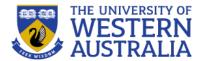

# Document Object Model

**CITS3403: Agile Web Development** 

**Unit Coordinator: Tim French** 

2023, Semester 1

### Introduction

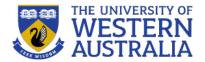

- We've seen JavaScript core
  - provides a general scripting language
  - but why is it so useful for the web?
- Client-side JavaScript adds collection of objects, methods and properties that allow scripts to interact with HTML documents
  - O dynamic documents
  - O client-side programming
- This is done by bindings to the *Document Object Model* (DOM)
  - "The Document Object Model is a platform- and language-neutral interface that will allow programs and scripts to dynamically access and update the content, structure and style of documents."
  - "The document can be further processed and the results of that processing can be incorporated back into the presented page."

    The HTML DOM Tree of Objects
- DOM specifications describe an abstract model of a document
  - API between HTML document and program
  - Interfaces describe methods and properties
  - Different languages will bind the interfaces to specific implementation
  - Data are represented as properties and operations as methods
- https://www.w3schools.com/js/js htmldom.asp

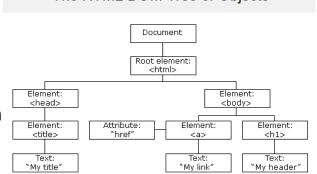

### The DOM Tree

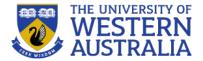

- DOM API describes a tree structure
  - reflects the hierarchy in the XTML document
  - example...

```
<html xmlns = "http://www.w3.org/1999/xhtml">
 <head>
  <title> A simple document </title>
 </head>
 <body>
                                              Document
Breakfast
                     <head>
                                                   <body>
      0
      1
   <title>
                                                   Lunch
                     "A simple document"
                                                           1
      0
   >
                                  >
</body>
                                "Breakfast"
                                         "0"
                                                      "Lunch"
</html>
```

### **Execution Environment**

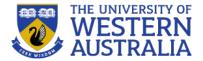

- The DOM tree also includes nodes for the execution environment in a browser
- Window object represents the window displaying a document
  - All properties are visible to all scripts
  - Global variables are properties of the Window object
- Document object represents the HTML document displayed
  - Accessed through document property of Window
  - Property arrays for forms, links, images, anchors, ...
- The **Browser Object Model** is sometimes used to refer to bindings to the browser, not specific to the current page (document) being rendered. This includes:
  - Type of browser
  - User's history
  - Cookies
  - Screen size
  - Location (url)
  - Geolocation
  - Local (browser) storage

```
Will you allow www.w3schools.com to access your
                               location?
                               Learn more...
                               Remember this decision
                                Don't Allow
<!DOCTYPE html>
<html>
<body>
Click the button to get your coordinates.
<button onclick="getLocation()">Try It</button>
var x = document.getElementById("demo");
function getLocation() {
 if (navigator.geolocation) {
    navigator.geolocation.getCurrentPosition(showPosition);
    x.innerHTML = "Geolocation is not supported by this browser.";
```

### **DOM Tree in More Detail**

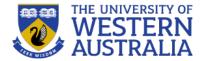

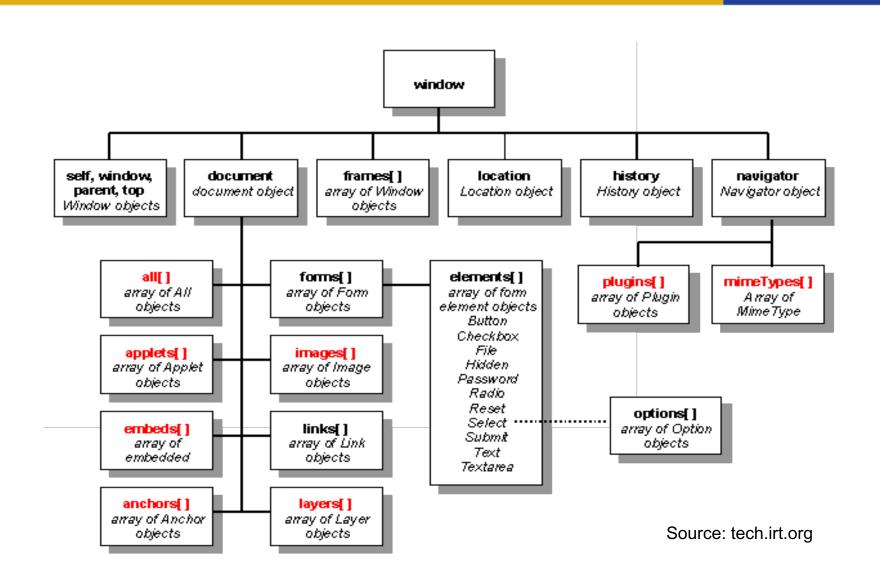

# JavaScript and the DOM

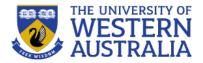

- *Elements* in HTML document correspond to *nodes* on the tree
- These nodes bind to JavaScript Element objects
- Attributes of elements become named properties of element node objects
  - <input type="text" name="address">
  - The object representing this node will have two properties
    - type property will have value "text"
    - name property will have value "address"
- Node objects can be addressed in several ways:
  - arrays defined in DOM 0
    - forms, elements, images, links,...
    - individual elements are specified by index
  - by name
  - by *id*

# **Method 1: Using DOM Address**

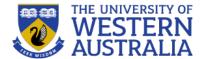

Consider this simple form:

• The *input* element can be referenced (assuming this is the first form in the document) as

This example finds the form element with id="frm1", in the forms collection, and displays all element values:

### Example

```
var x = document.forms["frm1"];
var text = "";
var i;
for (i = 0; i < x.length; i++) {
  text += x.elements[i].value + "<br>};
}
document.getElementById("demo").innerHTML = text;
```

Try it Yourself »

# **Method 2: Using Name Attributes or Type**

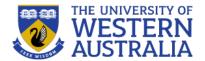

- Using the name attributes for form and form elements
  - Reference using Java/JavaScript "." notation
- Example

Referencing the input

```
document.myForm.pushMe
```

- In order to work, all elements from the reference element up to, but not including, the body must have a name attribute
- Names are required on form elements by server-side scripts
- You can also select all elements by tag name.

```
This example

| var x = document.getElementsByTagName("p");
| Try it Yourself >> |
| Try it Yourself >> |
| Try it Yourself >> |
| Try it Yourself >> |
| Try it Yourself >> |
| Try it Yourself >> |
| Try it Yourself >> |
| Try it Yourself >> |
| Try it Yourself >> |
| Try it Yourself >> |
| Try it Yourself >> |
| Try it Yourself >> |
| Try it Yourself >> |
| Try it Yourself >> |
| Try it Yourself >> |
| Try it Yourself >> |
| Try it Yourself >> |
| Try it Yourself >> |
| Try it Yourself >> |
| Try it Yourself >> |
| Try it Yourself >> |
| Try it Yourself >> |
| Try it Yourself >> |
| Try it Yourself >> |
| Try it Yourself >> |
| Try it Yourself >> |
| Try it Yourself >> |
| Try it Yourself >> |
| Try it Yourself >> |
| Try it Yourself >> |
| Try it Yourself >> |
| Try it Yourself >> |
| Try it Yourself >> |
| Try it Yourself >> |
| Try it Yourself >> |
| Try it Yourself >> |
| Try it Yourself >> |
| Try it Yourself >> |
| Try it Yourself >> |
| Try it Yourself >> |
| Try it Yourself >> |
| Try it Yourself >> |
| Try it Yourself >> |
| Try it Yourself >> |
| Try it Yourself >> |
| Try it Yourself >> |
| Try it Yourself >> |
| Try it Yourself >> |
| Try it Yourself >> |
| Try it Yourself >> |
| Try it Yourself >> |
| Try it Yourself >> |
| Try it Yourself >> |
| Try it Yourself >> |
| Try it Yourself >> |
| Try it Yourself >> |
| Try it Yourself >> |
| Try it Yourself >> |
| Try it Yourself >> |
| Try it Yourself >> |
| Try it Yourself >> |
| Try it Yourself >> |
| Try it Yourself >> |
| Try it Yourself >> |
| Try it Yourself >> |
| Try it Yourself >> |
| Try it Yourself >> |
| Try it Yourself >> |
| Try it Yourself >> |
| Try it Yourself >> |
| Try it Yourself >> |
| Try it Yourself >> |
| Try it Yourself >> |
| Try it Yourself >> |
| Try it Yourself >> |
| Try it Yourself >> |
| Try it Yourself >> |
| Try it Yourself >> |
| Try it Yourself >> |
| Try it Yourself >> |
| Try it Yourself >> |
| Try it Yourself >> |
| Try it Yourself >> |
| Try it Yourself >> |
| Try it Yourself >> |
| Try it Yourself >> |
| Try it
```

### **Method 3: Using ID**

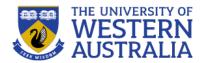

- Using getElementById with id attributes (cf CSS)
  - id attribute value must be unique for an element
- Example:
  - Set the id attribute of the input element

- Then use getElementById

```
document.getElementById("on")
```

```
<!DOCTYPE html>
<html>
<body>
<h2>Finding HTML Elements Using document.forms</h2>
<form id="frm1" action="/action page.php">
 First name: <input type="text" name="fname" value="Donald"><br>
 <input type="submit" value="Submit">
</form>
Click "Try it" to display the value of each element in the form.
<button onclick="myFunction()">Try it</button>
<script>
function myFunction() {
 var x = document.forms["frm1"];
 var text = "";
 var i;
 for (i = 0; i < x.length; i++) {
   text += x.elements[i].value + "<br>";
 document.getElementById("demo").innerHTML = text;
</script>
</body>
</html>
```

#### Finding HTML Elements Using document.forms

| First name:              | Donald                                              |
|--------------------------|-----------------------------------------------------|
| Last name:               | Duck                                                |
| Submit                   |                                                     |
| Click "Try it            | " to display the value of each element in the form. |
| Try it                   |                                                     |
| Donald<br>Duck<br>Submit |                                                     |

### **Other Access Methods**

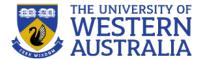

- A range of other "short cut" methods may be provided
- Eg. getElementsByTagName

```
var tables = document.getElementsByTagName("table");
alert("This document contains " + tables.length + " tables");
```

Checkboxes and radio buttons have an implicit array, which has their name as the array name

### **DOM Tree Traversal and Modification**

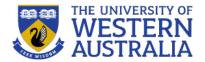

- As we've seen each element in an HTML document has a corresponding Element object in the DOM representation
- The Element object has methods to support
  - Traversing the document
    - that is, visiting each of the document nodes
  - Modifying the document
    - for example, removing and inserting child nodes
- Various properties of Element objects are related nodes, eg:
  - parentNode references the parent node of the Element
  - previousSibling and nextSibling connect the children of a node into a list
  - firstChild and lastChild reference children of an Element
    - These would be text nodes or further element nodes contained in the element
  - childnodes returns a NodeList (like an array) of children

### **Example**

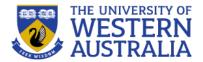

```
<script>
// This recursive function is passed a DOM Node object and checks to see if
// that node and its children are XHTML tags; i.e., if the they are Element
// objects. It returns the total number of Element objects
// it encounters. If you invoke this function by passing it the
// Document object, it traverses the entire DOM tree.
function countTags(n) {
                                            // n is a Node
   var numtags = 0;
                                            // Initialize the tag counter
   if (n.nodeType == 1 /*Node.ELEMENT NODE*/) // Check if n is an Element
       numtags++;
                                            // If so, increment the counter
   var children = n.childNodes;
                                            // Now get all children of n
   for (var i=0; i < children.length; i++) { // Loop through the children
       return numtags;
                                            // Return the total number of tags
</script>
<!-- Here's an example of how the countTags( ) function might be used -->
<body onload="alert('This document has ' + countTags(document) + ' tags')">
This is a <i>sample</i> document.
</body>
<!-- From: JavaScript: The Definitive Guide (4th Ed) -->
```

# **Example: JavaScript vs DOM**

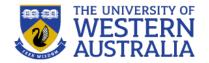

Blue JavaScript, red DOM...

```
// point anchorTags to a DOM NodeList
var anchorTags = document.getElementsByTagName("a");
// display the href attribute of each element in the NodeList
for (var i = 0; i < anchorTags.length ; i++) {
   alert("Href of this a element is : " + anchorTags[i].href + "\n");
}</pre>
```

From: The DOM and JavaScript: <a href="http://developer.mozilla.org/en/The\_DOM\_and\_JavaScript">http://developer.mozilla.org/en/The\_DOM\_and\_JavaScript</a>

### **DOM Tree Modification**

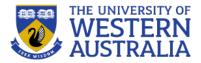

- There are also methods that allow you to modify or construct a DOM tree. eg:
  - The insertBefore method inserts a new child of the target node
  - replaceChild will replace a child node with a new node
  - removeChild removes a child node
  - appendChild adds a node as a child node at the end of the children

you can construct part or whole document dynamically!

This is what front-end frameworks like Angular or React do: they dynamically build the

entire document on the client side.

- Document writing methods include:
  - open()
  - close()
  - write()
  - writeln()

```
<!DOCTYPE html>
<html>
<script src="https://ajax.googleapis.com/ajax/libs/angularjs/1.6.9/angular.min.js"></script>
<body>
<div ng-app="myApp" ng-controller="customersCtrl">
<l
  {{ x.Name + ', ' + x.Country }}
  </div>
<script>
var app = angular.module('myApp', []);
app.controller('customersCtrl', function($scope, $http) {
  $http.get("customers.php").then(function (response) {
     $scope.myData = response.data.records;
 });
});
</script>
</body>
</html>
```

# Example

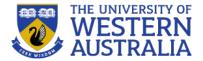

```
<script type="text/javascript">
function createNewDoc() {
   var newDoc=document.open("text/html","replace");
   var txt="<html><body>Learning about the DOM is FUN!</body></html>";
   newDoc.write(txt);
   newDoc.close();
}
<!-- From: http://www.w3schools.com -->
```

### The canvas Element

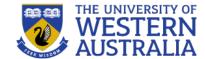

- The canvas Element
  - Creates a rectangle into which bit-mapped graphics can be drawn using JavaScript
  - Optional attributes: height, width, and id
    - Default value for height and width are 150 and 300 pixels
    - The id attribute is required if something will be drawn

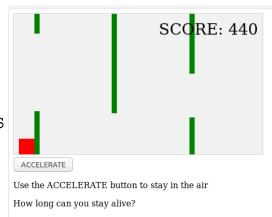

 This can be used to create interactive animations and games in just HTML and javascript:

https://developer.mozilla.org/en-US/docs/Games/Tutorials/2D Breakout game pure JavaScript

https://www.w3schools.com/graphics/tryit.asp?filename=trygame\_default\_gravity

### **Example**

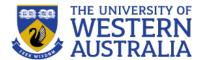

- The navigator Object
  - Properties of the navigator object allow the script to determine characteristics of the browser in which the script is executing
  - The appName property gives the name of the browser
  - The appVersion gives the browser version

```
[JavaScript Application]
<!DOCTYPE html>
<!-- navigate.html
                                             The browser is: Netscape
     A document for navigate.js
                                             The version number is: 5.0 (Windows; en-US)
<html lang = "en">
  <head>
                                                            OK
    <title> navigate.html </title>
    <meta charset = "utf-8" />
    <script type = "text/javascript" src = "navigate.js" >
    </script>
  </head>
  <body onload = "navProperties()">
  </body>
</html>
```

# **Navigator**

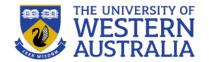

- In addition to the *Document Object Model* there is also a *Browser Object Model* (BOM).
- This is not supported by a fixed standard, but is a set of features most browsers support, to let developers tailor apps for different browser contexts.

  RIGRENTHER
- These include:
  - Browser type and version (typically misreported)
  - The language used in the browser
  - The geolocation of the user (https and with user consent)
  - The History of the user.
  - Any cookies associated with the current domain.
- These properties are access through document.navigator.

#### **Navigator Object Properties**

| Property           | Description                                                                 |
|--------------------|-----------------------------------------------------------------------------|
| <u>appCodeName</u> | Returns the code name of the browser                                        |
| <u>appName</u>     | Returns the name of the browser                                             |
| <u>appVersion</u>  | Returns the version information of the browser                              |
| cookieEnabled      | Determines whether cookies are enabled in the browser                       |
| geolocation        | Returns a Geolocation object that can be used to locate the user's position |
| language           | Returns the language of the browser                                         |
| onLine             | Determines whether the browser is online                                    |
| platform           | Returns for which platform the browser is compiled                          |
| product            | Returns the engine name of the browser                                      |
| userAgent          | Returns the user-agent header sent by the browser to the server             |

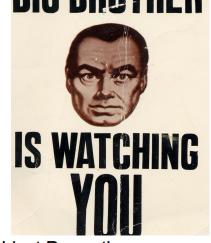

#### **History Object Properties**

| Property      | Description                                    |
|---------------|------------------------------------------------|
| <u>length</u> | Returns the number of URLs in the history list |

#### **History Object Methods**

| Method    | Description                                |
|-----------|--------------------------------------------|
| back()    | Loads the previous URL in the history list |
| forward() | Loads the next URL in the history list     |
| go()      | Loads a specific URL from the history list |
|           |                                            |

### **Cookies**

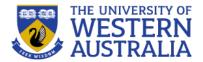

- Cookies are a way of websites identifying returning users. As HTTP requests are stateless, the server normally won't remember any previous requests from a client.
- A cookie is a small text file containing key-value pairs that is stored in the browser.
- The cookie will be sent with a request to the website it is associated with (and only that website).
- Cookies for the current web-page are accessible through the DOM/BOM.

ASPSESSIONID...

firstname

https://googleads.g.doubleclick.net https://www.w3schools.com

www.w3school...

www.w3school... /js/

Cookies are specified with an expiry date or will be deleted when the broswer is closed.

```
document.cookie = "username=John Doe; expires=Thu, 18 Dec 2013 12:00:00 UTC";
                                                                                function getCookie(cname) {
 function setCookie(cname, cvalue, exdays) {
                                                                                  var name = cname + "=";
    var d = new Date();
                                                                                  var decodedCookie = decodeURIComponent(document.cookie);
    d.setTime(d.getTime() + (exdays*24*60*60*1000));
                                                                                  var ca = decodedCookie.split(';');
    var expires = "expires="+ d.toUTCString();
                                                                                  for (var i = 0; i < ca.length; i++) {
    document.cookie = cname + "=" + cvalue + ";" + expires + ";path=/";
                                                                                     var c = ca[i];
                                                                                     while (c.charAt(0) == ' ') {
                                                                                       c = c.substring(1);
                      □ Debugger {} Style Editor
                                            Console
                              + C
Cache Storage
Cookies
                                 Name
                                           Domain
                                                       Path
                                                                                     if (c.indexOf(name) == 0) {
                                                                   Expires on
                                         .w3schools.com
                                                               Tue. 27 Oct 2020 08:38:35...
 https://tpc.googlesyndication.com
                              _gads
                                                                                       return c.substring(name.length, c.length);
                                         .w3schools.com
                              _gat
 ttps://s0.2mdn.net
                                         .w3schools.com
                                                              Fri. 12 Mar 2021 04:47:55 .
 https://cdn.bannerflow.com
                                                              Thu, 14 Mar 2019 04:47:5...
                                         .w3schools.com
 https://pagead2.googlesyndication.com
```

return "";

Session

Session

# **Web Storage**

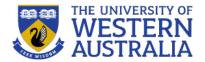

- A larger and more secure alternative to cookies is Web Storage (new since HTML5).
- This allows a website to store information about a user within the users browser and retireve it at a later time.
- This can be particularly useful for large forms where there is a chance a session could end before the user submits the form.

```
if (localStorage.clickcount) {
  localStorage.clickcount = Number(localStorage.clickcount) + 1;
} else {
  localStorage.clickcount = 1;
}
document.getElementById("result").innerHTML = "You have clicked the button " + localStorage.clickcount + " time(s).";
```

# **Event-Driven Programming**

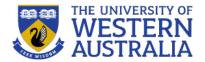

- Event-driven programming or event-based programming
  - programming paradigm in which the flow of the program is determined by sensor outputs or user actions (mouse clicks, key presses) or messages from other programs
  - not new from hardware interrupts to multi-process operating systems to distributed programming to Java listeners to Exceptions...
- Fundamental to web-based programming
  - client-server model
  - stateless programming
  - controlled from browser (user) end
- Event driven programming drives many of the technologies we will cover in this unit:
  - Sockets
  - AJAX
  - Javascript callbacks

### **Event-Driven Programming**

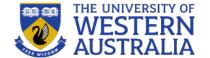

#### Batch program

```
read a number (from the keyboard) and store it in variable A[0] read a number (from the keyboard) and store it in variable A[1] print A[0]+A[1]
```

- synchronous (program waits for input)
- Event-driven program

```
set counter K to 0
repeat {
  if a number has been entered (from the keyboard) {
    store in A[K] and increment K
    if K equals 2 print A[0]+A[1] and reset K to 0
  }
}
- asynchronous (program polls for input)

EventEmitters

Events

Event Handlers

Event Loop

{
  }
}
```

### **Event-Driven Programming**

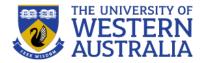

- Program "loop" divided into two distinct tasks
  - event detection
  - event handling
- Application programmer may be freed from event detection (and hence loop) in a number of ways
  - embedded programs may use interrupts handled by hardware (no loop needed)
  - programming environment or execution environment may do this for you in our case the browser
  - O allows programmer to focus on event handling
- Browser "listens" (polls or interrupts) for events
  - user actions (eg. <enter>, mouse clicks, ...)
  - server responses (eg. page loaded, AJAX responses, calculation, ...)
- When it recognises an event, it invokes the appropriate code to handle the event (*event handler*), passing information about the event as required
- But how does the browser know what code to call?
- For the browser to know what code to invoke for different actions, code elements must be registered with, or bound to, events
- What defines the events, their meanings, and parameters?
  - O the DOM!

### **Event Registration**

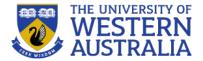

- DOM 0 provides two ways to register an event handler:
- 1. Assign the event handler script to an event tag attribute

Usually the handler script is more than a single statement and called as a function:

2. Assign the event handler to the appropriate *property of the element 's object* 

- statement must follow both handler function and form element so (JavaScript) interpreter has seen both
- note: just function name, not function call (or string)

# **Events and their Tag Attributes**

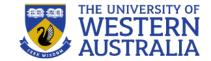

| Event     | Tag Attribute | html                                                                                                    |
|-----------|---------------|----------------------------------------------------------------------------------------------------|
| blur      | onblur        | <html> <body></body></html>                                                                                                    |
| change    | onchange      | - Chody -                                                                                                    |
| click     | onclick       | Click the button to display the date.                                                                                                    |
| dblclick  | ondblclick    | <pre><button onclick="displayDate()">The time is?</button></pre>                                                                                                    |
| focus     | onfocus       |                                                                                                    |
| keydown   | onkeydown     | <pre><script> function displayDate() {</pre></td></tr><tr><td>keypress</td><td>onkeypress</td><td><pre>document.getElementById("demo").innerHTML = Date();</pre></td></tr><tr><td>keyup</td><td>onkeyup</td><td>}<br></script></pre> |
| load      | onload        | - Viscript>                                                                                                    |
| mousedown | onmousedown   | <pre></pre>                                                                                                    |
| mousemove | onmousemove   | _                                                                                                    |
| mouseout  | onmouseout    |                                                                                                    |
| mouseover | onmouseover   | Click the button to display the date.                                                                                                    |
| mouseup   | onmouseup     |                                                                                                    |
| reset     | onreset       | The time is?                                                                                                    |
| select    | onselect      | Wed Mar 13 2019 13:12:10 GMT+0800                                                                                                    |
| submit    | onsubmit      |                                                                                                    |
| unload    | onunload      |                                                                                                    |

# Tag Attributes and their Tags

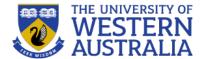

- Most event tag attributes can appear in several tags
- Meaning (action) depends on both the tag attribute and the tag in which it appears. Eg.
  - an element gains "focus" when the mouse is passed over it and left clicked, or user tabs to element
  - lose focus when it passes to another element called blurring
  - different meaning (action) for <a> and <textarea>

| Attribute | Tag                                                                                                    | Description                             | help3403                 |      |                               | •                        |  |
|-----------|----------------------------------------------------------------------------------------------------|-----------------------------------------|--------------------------|------|-------------------------------|--------------------------|--|
| onblur    | <a></a>                                                                                                    | The link loses the input focus          | csmarks WED (Debet Steed |      |                               | (Pobort Street LT 2 2nm) |  |
|           | <button></button>                                                                                                    | The button loses the input focus        | cssubmit                 | Week | WED (Robert Street LT, 2-3pm) |                          |  |
|           | <input/>                                                                                                    | The input element loses the input focus |                          | 1    | Feb 27                        | <u>Introduction</u>      |  |
|           | <textarea>&lt;/td&gt;&lt;td&gt;The text area loses the input focus&lt;/td&gt;&lt;td&gt;&lt;/td&gt;&lt;td&gt;2&lt;/td&gt;&lt;td&gt;Mar 6&lt;/td&gt;&lt;td&gt;CSS&lt;/td&gt;&lt;/tr&gt;&lt;tr&gt;&lt;td&gt;&lt;/td&gt;&lt;td&gt;&lt;select&gt;&lt;/td&gt;&lt;td&gt;The selection element loses the input focus&lt;/td&gt;&lt;td&gt;a 150 × 34.65&lt;br&gt;Useful Resoundes&lt;/td&gt;&lt;td&gt;3&lt;/td&gt;&lt;td&gt;Mar 13&lt;/td&gt;&lt;td&gt;&lt;br&gt;Javascript&lt;/td&gt;&lt;/tr&gt;&lt;tr&gt;&lt;td&gt;onchange&lt;/td&gt;&lt;td&gt;&lt;input&gt;&lt;/td&gt;&lt;td&gt;The input element is changed and loses the input focus&lt;/td&gt;&lt;td&gt;CanlUse.com - cross browser&lt;/td&gt;&lt;td&gt;&lt;/td&gt;&lt;td&gt;Mar 20&lt;/td&gt;&lt;td&gt;&lt;/td&gt;&lt;/tr&gt;&lt;tr&gt;&lt;td&gt;&lt;/td&gt;&lt;td&gt;&lt;textarea&gt;&lt;/td&gt;&lt;td&gt;The text area is changed and loses the input focus&lt;/td&gt;&lt;td&gt;support&lt;/td&gt;&lt;td&gt;4&lt;/td&gt;&lt;td&gt;&lt;/td&gt;&lt;td&gt;Document Object Model&lt;/td&gt;&lt;/tr&gt;&lt;tr&gt;&lt;td&gt;&lt;/td&gt;&lt;td&gt;&lt;select&gt;&lt;/td&gt;&lt;td&gt;The selection element is changed and loses the input&lt;/td&gt;&lt;td&gt;Danny Goodman's JavaScript&lt;/td&gt;&lt;td&gt;5&lt;/td&gt;&lt;td&gt;Mar 27&lt;/td&gt;&lt;td&gt;JQuery&lt;/td&gt;&lt;/tr&gt;&lt;tr&gt;&lt;td&gt;&lt;/td&gt;&lt;td&gt;&lt;/td&gt;&lt;td&gt;focus&lt;/td&gt;&lt;td&gt;and DOM Quick Reference9&lt;/td&gt;&lt;td&gt;6&lt;/td&gt;&lt;td&gt;&lt;/td&gt;&lt;td&gt;&lt;/td&gt;&lt;/tr&gt;&lt;tr&gt;&lt;td&gt;onclick&lt;/td&gt;&lt;td&gt;&lt;a&gt;&lt;/td&gt;&lt;td&gt;The user clicks on the link&lt;/td&gt;&lt;td&gt;☐ Inspector ☐ Console ☐&lt;/td&gt;&lt;td&gt;&gt; Debugger&lt;/td&gt;&lt;td&gt;{ } Style Edit&lt;/td&gt;&lt;td&gt;or @ Performance s□s Memory&lt;/td&gt;&lt;/tr&gt;&lt;tr&gt;&lt;td&gt;&lt;/td&gt;&lt;td&gt;&lt;input&gt;&lt;/td&gt;&lt;td&gt;The input element is clicked&lt;/td&gt;&lt;td&gt;L Inspector E console&lt;/td&gt;&lt;td&gt;Debugger&lt;/td&gt;&lt;td&gt;&lt;/td&gt;&lt;td&gt;&lt;/td&gt;&lt;/tr&gt;&lt;tr&gt;&lt;td&gt;ondblclick&lt;/td&gt;&lt;td&gt;Most elements&lt;/td&gt;&lt;td&gt;The user double clicks the left mouse button&lt;/td&gt;&lt;td&gt;+&lt;br&gt;&lt;/li&gt;&lt;/td&gt;&lt;td&gt;&lt;/td&gt;&lt;td&gt;Q S&lt;/td&gt;&lt;td&gt;earch HTML&lt;/td&gt;&lt;/tr&gt;&lt;tr&gt;&lt;td&gt;onfocus&lt;/td&gt;&lt;td&gt;&lt;a&gt;&lt;/td&gt;&lt;td&gt;The link acquires the input focus&lt;/td&gt;&lt;td&gt;&lt;/ti&gt;&lt;/td&gt;&lt;td&gt;&lt;/td&gt;&lt;td&gt;&lt;/td&gt;&lt;td&gt;&lt;/td&gt;&lt;/tr&gt;&lt;tr&gt;&lt;td&gt;&lt;/td&gt;&lt;td&gt;&lt;input&gt;&lt;/td&gt;&lt;td&gt;The input element receives the input focus&lt;/td&gt;&lt;td&gt;&lt;/li&gt;&lt;/td&gt;&lt;td&gt;&lt;/td&gt;&lt;td&gt;&lt;/td&gt;&lt;td&gt;&lt;/td&gt;&lt;/tr&gt;&lt;tr&gt;&lt;td&gt;&lt;/td&gt;&lt;td&gt;&lt;textarea&gt;&lt;/td&gt;&lt;td&gt;A text area receives the input focus&lt;/td&gt;&lt;td colspan=5&gt;&lt;br/&gt;&lt;br/&gt;&lt;br/&gt;&lt;br/&gt;&lt;br/&gt;&lt;br/&gt;&lt;br/&gt;&lt;br/&gt;&lt;/td&gt;&lt;/tr&gt;&lt;tr&gt;&lt;td&gt;&lt;/td&gt;&lt;td&gt;&lt;select&gt;&lt;/td&gt;&lt;td&gt;A selection element receives the input focus&lt;/td&gt;&lt;td&gt;&lt;h3&gt;Useful Resource&lt;/td&gt;&lt;td&gt;es&lt;/h3&gt;&lt;/td&gt;&lt;td&gt;&lt;/td&gt;&lt;td&gt;&lt;/td&gt;&lt;/tr&gt;&lt;tr&gt;&lt;td&gt;onkeydown&lt;/td&gt;&lt;td&gt;&lt;body&gt;, form elements&lt;/td&gt;&lt;td&gt;A key is pressed down&lt;/td&gt;&lt;td&gt;▼&lt;ul&gt;&lt;br&gt;▼&lt;li&gt;&gt;&lt;/td&gt;&lt;td&gt;&lt;/td&gt;&lt;td&gt;&lt;/td&gt;&lt;td&gt;&lt;/td&gt;&lt;/tr&gt;&lt;tr&gt;&lt;td&gt;onkeypress&lt;/td&gt;&lt;td&gt;&lt;body&gt;, form elements&lt;/td&gt;&lt;td&gt;A key is pressed down and released&lt;/td&gt;&lt;td&gt;&lt;/td&gt;&lt;td&gt;/caniuse.com"&lt;/td&gt;&lt;td&gt;'&gt;CanIUse.c&lt;/td&gt;&lt;td&gt;om - cross browser support&lt;/a&gt;&lt;/td&gt;&lt;/tr&gt;&lt;tr&gt;&lt;td&gt;onkeyup&lt;/td&gt;&lt;td&gt;&lt;body&gt;, form elements&lt;/td&gt;&lt;td&gt;A key is released&lt;/td&gt;&lt;td&gt;&lt;/li&gt;&lt;/td&gt;&lt;td&gt;&lt;/td&gt;&lt;td&gt;&lt;/td&gt;&lt;td&gt;&lt;/td&gt;&lt;/tr&gt;&lt;tr&gt;&lt;td&gt;onload&lt;/td&gt;&lt;td&gt;&lt;body&gt;&lt;/td&gt;&lt;td&gt;The document is finished loading&lt;/td&gt;&lt;td colspan=4&gt;                                     &lt;/td&gt;&lt;/tr&gt;&lt;/tbody&gt;&lt;/table&gt;</textarea> |                                         |                          |      |                               |                          |  |

# **Handling Events from Body Elements**

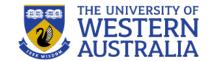

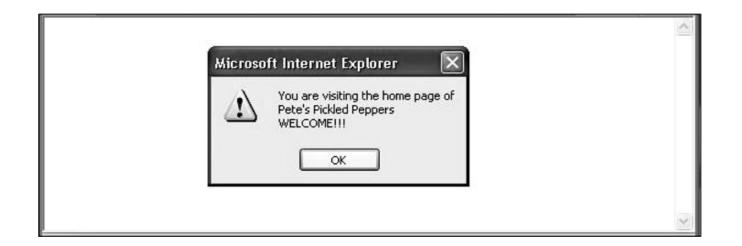

### **Mouseover events**

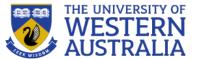

Any HTML element can be have a mouseover event associated with it.

```
<!DOCTYPE html>
<html>
<html>
<body>

<div onmouseover="mOver(this)" onmouseout="mOut(this)"
style="background-color:#D94A38;width:120px;height:20px;padding:40px;">
Mouse Over Me</div>

<script>
function mOver(obj) {
   obj.innerHTML = "Thank You"
}

function mOut(obj) {
   obj.innerHTML = "Mouse Over Me"
}
</body>
</html>
```

Mouse Over Me

# Handling Events from Text Box and Password Elements

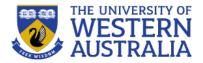

 An important use of events is to validate the content of forms, without using bandwidth and time to access a remote server.

By manipulating the focus event the user can be prevented from changing the amount in a

text input field

Note: this is possible to work around

- Copy the page but leave out the validation code
- Simulate an HTTP request directly with socket-level programming

If the validity of data is important, the server needs to check it

### JavaScript Example

```
function validateForm() {
  var x = document.forms["myForm"]["fname"].value;
  if (x == "") {
    alert("Name must be filled out");
    return false;
  }
}
```

The function can be called when the form is submitted:

#### **HTML Form Example**

```
<form name="myForm" action="/action_page.php" onsubmit="return validateForm()" method="post">
Name: <input type="text" name="fname">
    <input type="submit" value="Submit">
    </form>
```

### **DOM 2 Event Model**

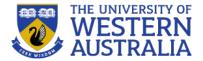

- DOM 2 is defined in modules
- The *Events* module defines several submodules
  - HTMLEvents and MouseEvents are common
- An event object is passed as a parameter to an event handler
  - Properties of this object provide information about the event
  - Some event types will extend the interface to include information relevant to the subtype. For example, a mouse event will include the location of the mouse at the time of the event

| blur           | The event occurs when an element loses focus                                                                                                    | <u>FocusEvent</u> |
|----------------|----------------------------------------------------------------------------------------------------|-------------------|
| canplay        | The event occurs when the browser can start playing the media (when it has buffered enough to begin)                                                                                                    | <u>Event</u>      |
| canplaythrough | The event occurs when the browser can play through the media without stopping for buffering                                                                                                    | <u>Event</u>      |
| change         | The event occurs when the content of a form element, the selection, or the checked state have changed (for <input/> , <select>, and <textarea>)&lt;/td&gt;&lt;td&gt;&lt;u&gt;Event&lt;/u&gt;&lt;/td&gt;&lt;/tr&gt;&lt;tr&gt;&lt;td&gt;click&lt;/td&gt;&lt;td&gt;The event occurs when the user clicks on an element&lt;/td&gt;&lt;td&gt;MouseEvent&lt;/td&gt;&lt;/tr&gt;&lt;tr&gt;&lt;td&gt;contextmenu&lt;/td&gt;&lt;td&gt;The event occurs when the user right-clicks on an element to open a context menu&lt;/td&gt;&lt;td&gt;&lt;u&gt;MouseEvent&lt;/u&gt;&lt;/td&gt;&lt;/tr&gt;&lt;tr&gt;&lt;td&gt;сору&lt;/td&gt;&lt;td&gt;The event occurs when the user copies the content of an element&lt;/td&gt;&lt;td&gt;ClipboardEvent&lt;/td&gt;&lt;/tr&gt;&lt;tr&gt;&lt;td&gt;&lt;u&gt;cut&lt;/u&gt;&lt;/td&gt;&lt;td&gt;The event occurs when the user cuts the content of an element&lt;/td&gt;&lt;td&gt;ClipboardEvent&lt;/td&gt;&lt;/tr&gt;&lt;tr&gt;&lt;td&gt;dblclick&lt;/td&gt;&lt;td&gt;The event occurs when the user double-clicks on an element&lt;/td&gt;&lt;td&gt;MouseEvent&lt;/td&gt;&lt;/tr&gt;&lt;tr&gt;&lt;td&gt;drag&lt;/td&gt;&lt;td&gt;The event occurs when an element is being dragged&lt;/td&gt;&lt;td&gt;&lt;u&gt;DragEvent&lt;/u&gt;&lt;/td&gt;&lt;/tr&gt;&lt;tr&gt;&lt;td&gt;dragend&lt;/td&gt;&lt;td&gt;The event occurs when the user has finished dragging an element&lt;/td&gt;&lt;td&gt;DragEvent&lt;/td&gt;&lt;/tr&gt;&lt;tr&gt;&lt;td&gt;&lt;u&gt;dragenter&lt;/u&gt;&lt;/td&gt;&lt;td&gt;The event occurs when the dragged element enters the drop target&lt;/td&gt;&lt;td&gt;&lt;u&gt;DragEvent&lt;/u&gt;&lt;/td&gt;&lt;/tr&gt;&lt;tr&gt;&lt;td&gt;dragleave&lt;/td&gt;&lt;td&gt;The event occurs when the dragged element leaves the drop target&lt;/td&gt;&lt;td&gt;DragEvent&lt;/td&gt;&lt;/tr&gt;&lt;/tbody&gt;&lt;/table&gt;</textarea></select> |                   |

### **Event Flow**

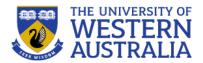

- DOM 2 defines a process for determining which handlers to execute for a particular event
- The event object representing the event is created at a particular node called the target node
- The process has three phases...
- In the *capturing phase* each node from the document root to the target node, in order, is examined.
  - If the node is not the target node and there is a handler for that event at the node and the handler is enabled for capture for the node, the handler is executed
- Then all handlers registered for the target node, if any, are executed
- In the bubbling phase each node from the parent of the target node to the root node, in order, is examined
  - if there is a handler for that event at the node and the handler is *not* enabled for capture for the node, the handler is executed

Some event types are not allowed to bubble: load, unload, blur and focus among the HTML event types

# **Event Propagation**

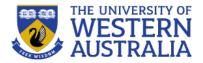

- As each handler is executed, properties of the event provide context
  - The currentTarget property is the node to which the handler is registered
  - The target property is the node to which the event was originally directed
  - currentTarget is always the object listening for the event; target is the actual target that received the event
- One major advantage of this scheme over DOM 0 is that event handling can be centralized in an ancestor node
- For example, a calculator keyboard will have a number of digit buttons
  - In some GUI frameworks, a handler must be added to each button separately
  - In DOM 2, the buttons could be organized under a single node and the handler placed on the node

```
document.getElementById("myP").addEventListener("click", myFunction, true);
document.getElementById("myDiv").addEventListener("click", myFunction, true);
```

# **Event Handler Registration**

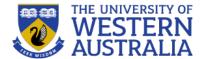

- Handlers are called *listeners* in DOM 2
- addEventListener is used to register a handler, it takes three parameters
  - A string naming the event type
  - The handler
  - A boolean specifying whether the handler is enabled for the capture phase or not

```
A function is triggered when the user
is pressing a key in the input field.
<input type="text" onkeydown= f(event)">
<script>
function f(e) {
  alert("You hit the "+e.keyCode+" key");
}
</script>
```

```
window.addEventListener("keydown", moveSomething, false);
function moveSomething(e) {
    switch(e.keyCode) {
        case 37:
            // left key pressed
            break;
        case 38:
            // up key pressed
            break;
        case 39:
            // right key pressed
            break;
        case 40:
            // down key pressed
            break;
    }
```